# **Expresso Livre Comunidade - Defeito #264**

## **Erro ao obter quota de email**

16/04/2018 14:48 h - Mauricio Luiz Viani

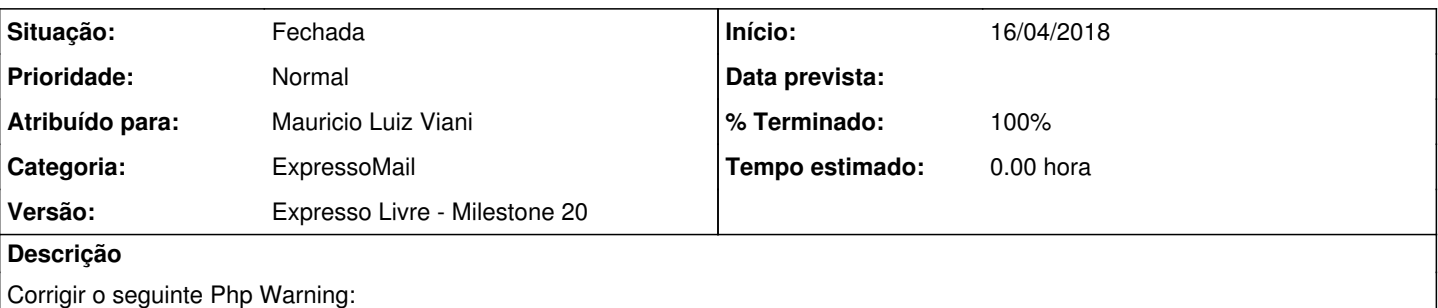

imap\_get\_quotaroot(): c-client imap\_getquotaroot failed in /var/www/expresso/expressoMail1\_2/inc/c lass.imap\_functions.inc.php on line 3283, referer: https://expresso.pr.gov.br/expressoMail1\_2/inde x.php

### **Revisões associadas**

#### **Revisão bf0405d1 - 28/08/2018 16:17 h - Mauricio Luiz Viani**

Issue #264 - Ocultação de warning no imap\_get\_quotaroot

## **Histórico**

**#1 - 22/05/2018 17:07 h - Mauricio Luiz Viani**

*- Versão alterado de Expresso Livre - Milestone 18 para Expresso Livre - Milestone 19*

### **#2 - 13/08/2018 11:00 h - Mauricio Luiz Viani**

*- Versão alterado de Expresso Livre - Milestone 19 para Expresso Livre - Milestone 20*

### **#3 - 28/08/2018 13:07 h - Mauricio Luiz Viani**

Foi aplicado o seguinte patch em produção para capturar dados do erro:

```
diff --git a/expressoMail1_2/inc/class.imap_functions.inc.php b/expressoMail1_2/inc/class.imap_functions.inc.p
hp
index 350d948..85e1d72 100755
--- a/expressoMail1_2/inc/class.imap_functions.inc.php
+++ b/expressoMail1_2/inc/class.imap_functions.inc.php
@@ -3303,12 +3303,21 @@ class imap_functions
                   if(!$this->mbox || !is_resource($this->mbox))
                           $this->mbox = $this->open_mbox();
          \text{Squota} = \text{imap\_get\_quotaroot}(\text{5this->mbox, $folder_id });+        try {
+            $quota = imap_get_quotaroot( $this->mbox, $folder_id );
+        } catch ( Exception $e ) {
              error_log(print_r($e->getMessage(), true) . PHP_EOL, 3, '/tmp/log_imap_get_quotaroot.log');
              +            error_log(print_r($this->mbox, true) . PHP_EOL, 3, '/tmp/log_imap_get_quotaroot.log');
              error_log(print_r($folder_id, true) . PHP_EOL, 3, '/tmp/log_imap_get_quotaroot.log');
              +            error_log(print_r($this->fullNameUser, true) . PHP_EOL, 3, '/tmp/log_imap_get_quotaroot.log');
              +            error_log(print_r("-------", true) . PHP_EOL, 3, '/tmp/log_imap_get_quotaroot.log');
          \rightarrow+
                   if ( $this->mbox && is_resource( $this->mbox ) ) $this->close_mbox( $this->mbox );
-        
+
                   // Auto raise to default user quota, configured in expressoAdmin
                   if (
               -            ( isset($_SESSION['phpgw_info']['expresso']['expressoAdmin']['expressoAdmin_autoRaiseQuota']) && 
              +            ( isset($_SESSION['phpgw_info']['expresso']['expressoAdmin']['expressoAdmin_autoRaiseQuota']) &&
                                   $_SESSION['phpgw_info']['expresso']['expressoAdmin']['expressoAdmin_autoRaiseQuota'] === 'tru
```
e' ) &&

## **#4 - 28/08/2018 16:18 h - Mauricio Luiz Viani**

- *Situação alterado de Nova para Resolvida*
- *% Terminado alterado de 0 para 80*

## **#5 - 28/08/2018 16:21 h - Mauricio Luiz Viani**

- *% Terminado alterado de 80 para 100*
- *Situação alterado de Resolvida para Fechada*
- *Atribuído para ajustado para Mauricio Luiz Viani*

O try ... catch foi deixado em funcionamento por dois dias e não pegou nenhum warning. Consultando no log não apareceu mais nenhuma ocorrência da mensagem.